# **Korelační analýza – řešený příklad**

Máme zadány tyto údaje o proměnných *x* a *y*:

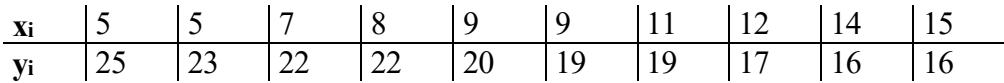

Vypočtěte rovnice sdružených regresních přímek a interpretujte hodnoty obou sdružených regresních koeficientů. Dále vypočítejte hodnotu korelačního koeficientu a koeficientu determinace – obě hodnoty interpretujte. Ověřte významnost koeficientu korelace pomocí vhodného testu na hladině významnosti 5 %.

# *Řešení v SGP (STATGRAPHICS Centurion XVIII):*

Postup řešení je uveden rovnou v programu SGP, neboť výpočty začínají být složitější a časově náročnější a není zde oprávněný předpoklad, že by se příklady podobného typu řešily ručně.

Hodnoty proměnných *x* a *y* zadáme tradičním způsobem do sloupců v DataBook, jak ukazuje Obr. 1.

|                | xi      | yi      |
|----------------|---------|---------|
|                | Numeric | Numeric |
| 1              | 5       | 25      |
| $\overline{2}$ | 5       | 23      |
| 3              | 7       | 22      |
| 4              | 8       | 22      |
| 5              | 9       | 20      |
| 6              | 9       | 19      |
| 7              | 11      | 19      |
| 8              | 12      | 17      |
| 9              | 14      | 16      |
| 10             | 15      | 16      |

*Obrázek 1 – Zadání dat*

Rovnici přímky lze odvodit v již známé posloupnosti procedur Relate – One Factor – Simple Regression… Do řádku označeného Y nejprve zadáme proměnnou *y* a do řádku označeného X zadáme proměnnou *x*, jak je vidět na Obr. 2.

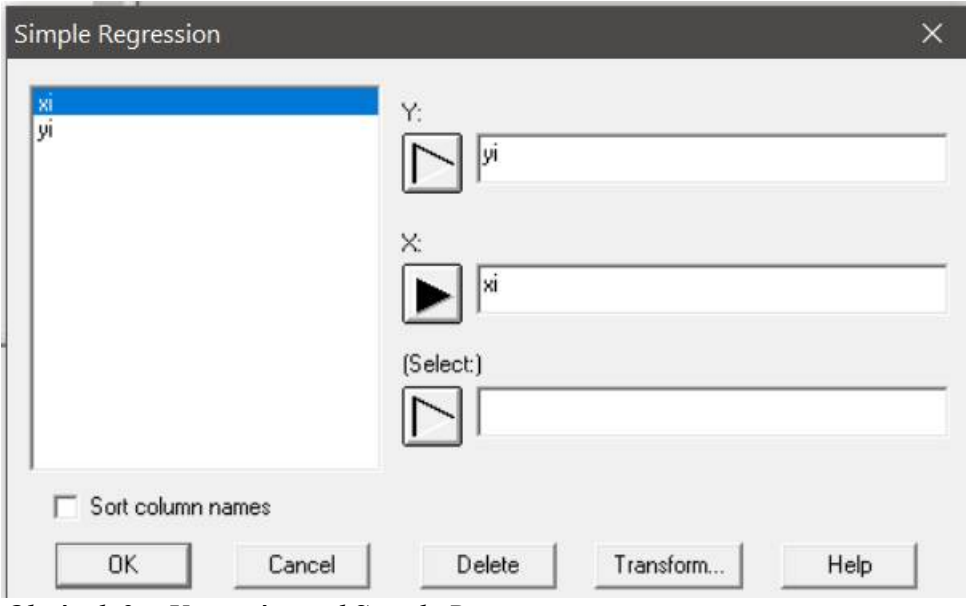

*Obrázek 2 – Vstupní panel Simple Regression*

Po stisknutí tlačítka OK se objeví nabídka regresních modelů (viz Obr. 3), ve které ponecháme označeno *Linear*.

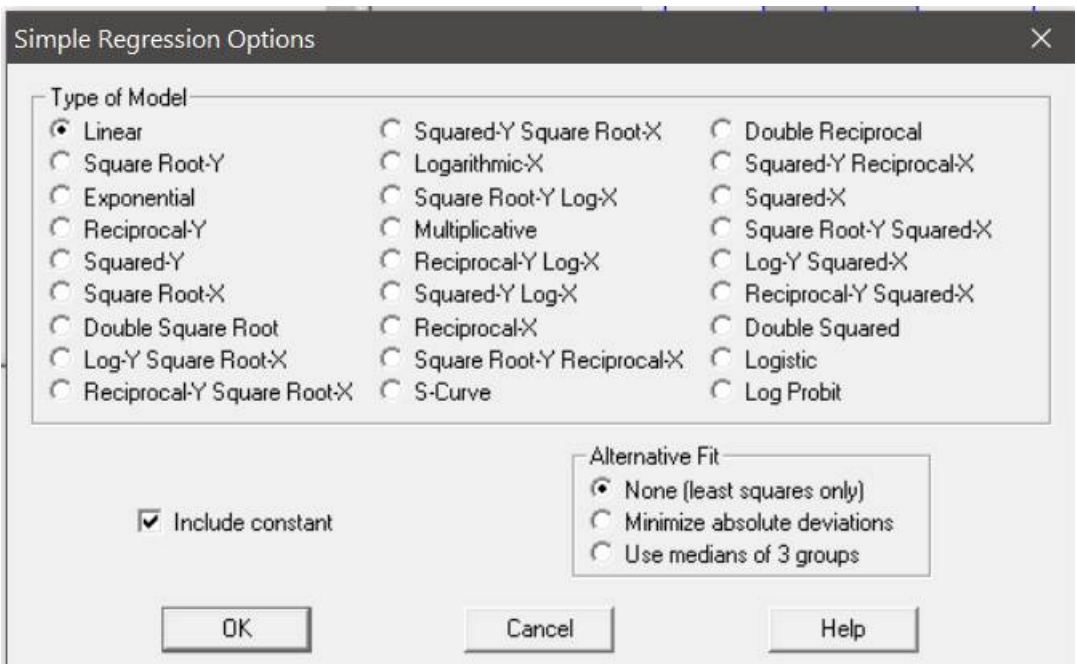

*Obrázek 3 – Simple Regression – volba regresního modelu*

Po stisknutí tlačítka OK se objeví nabídka *Tables and Graphs*, ve které nemusíme nic měnit. Zaměříme se na výstup Analysis Summary:

**Simple Regression - yi vs. xi**

Dependent variable: yi Independent variable: xi Linear model:  $Y = a + b^*X$ Number of observations: 10

#### **Coefficients**

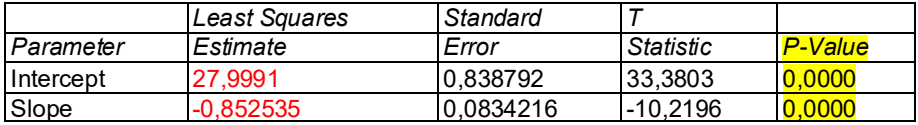

#### **Analysis of Variance**

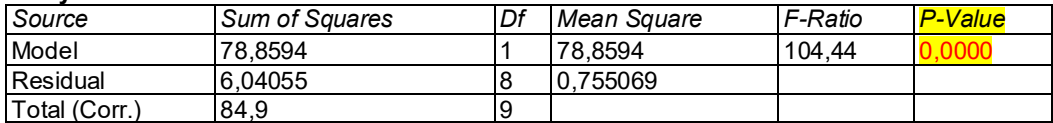

Correlation Coefficient = -0,963769 R-squared =  $92,8851$  percent R-squared (adjusted for d.f.) = 91,9957 percent Standard Error of Est. = 0,868947 Mean absolute error  $= 0.650507$ Durbin-Watson statistic =  $2.15022$  (P=0.4355) Lag 1 residual autocorrelation = -0,258791

Z tabulky Coefficients, z 2. sloupce, odečteme hodnoty parametrů výběrové regresní přímky a zkonstruujeme její rovnici:  $Y = 27,999 - 0,853x$ . Provedeme kontrolu vhodnosti modelu a jeho parametrů pomocí celkového F-testu a individuálních t-testů. Už zde tyto testy nejsou uvedeny podrobně, neboť byly detailně probrány v příkladu u Tématu 4. P-Value u celkového F-testu je 0,0000, jak je vidět v posledním sloupci tabulky *Analysis of Variance*, proto zamítáme H<sup>0</sup> a přijímáme H1, která tvrdí, že přímka je vhodná pro popis dané závislosti. Vzhledem k tomu, že P-Value u obou t-testů jsou rovněž rovny 0,0000, prokázali jsme, že oba parametry regresní přímky jsou statisticky významné. Tato přímka tedy popisuje závislost *y* na *x*.

Druhou regresní přímku, která bude popisovat závislost *x* na *y*, zkonstruujeme ve stejné posloupnosti procedur, tj. Relate – One Factor – Simple Regression… jen s tím rozdílem, že do řádku označeného Y nejprve zadáme proměnnou *x* a do řádku označeného X zadáme proměnnou *y*, jak je vidět na Obr. 4.

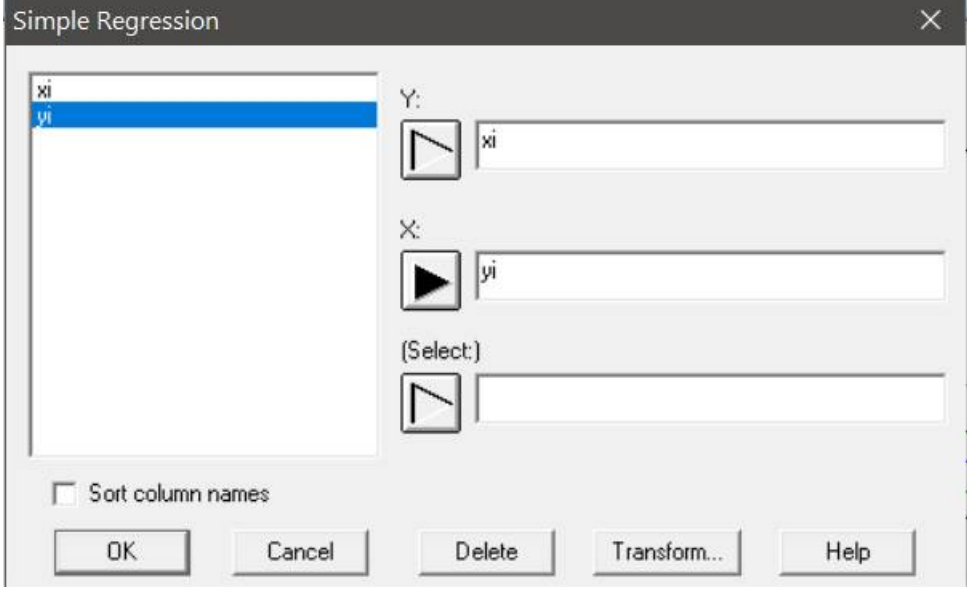

*Obrázek 4 – Vstupní panel Simple Regression*

Opět necháme zvolený model *Linear* a ani v nabídce *Tables and Graphs* není potřeba nic měnit.

Zaměříme se opět na výstup *Analysis Summary*:

# **Simple Regression - xi vs. yi**

Dependent variable: xi Independent variable: yi Linear model:  $Y = a + b^*X$ Number of observations: 10

### **Coefficients**

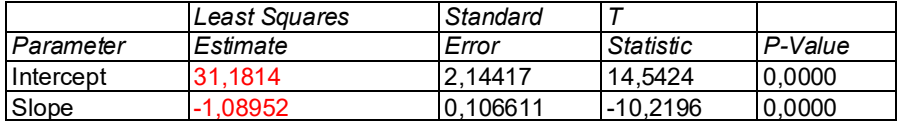

### **Analysis of Variance**

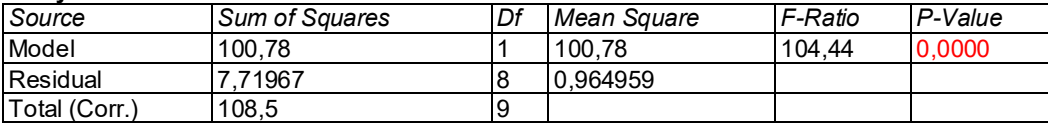

Correlation Coefficient = -0,963769  $R$ -squared =  $92,8851$  percent R-squared (adjusted for d.f.) = 91,9957 percent Standard Error of Est. = 0,982323 Mean absolute error = 0,773145 Durbin-Watson statistic =  $2,121$  (P= $0,4183$ ) Lag 1 residual autocorrelation = -0,234147

Na základě údajů ve druhém sloupci tabulky *Coefficients* sestavíme rovnici regresní přímky:  $X = 31,181 - 1,090y$ . Celkový F-test je významný (P-Value = 0,0000) a individuální t-testy jsou rovněž významné (P-Value = 0,000 v obou případech). Přímka je tedy vhodným modelem i pro popis závislosti proměnné *x* na proměnné *y*.

*Poznámka:* V obou případech jsem výběrové regresní parametry zaokrouhlila na 3 desetinná místa.

*Shrnutí*: Sdružené regresní přímky  $Y = 27,999 - 0,853x$  a  $X = 31,181 - 1,090y$  popisují vzájemnou (oboustrannou) závislost proměnných *x* a *y*.

## *Interpretace párově sdružených regresních koeficientů:*

Jsou směrnicemi sdružených regresních přímek a udávají, jak se v průměru změní hodnoty závisle proměnné při jednotkové změně nezávisle proměnné.

ܾ<sup>௬௫</sup> = −0,853 …. Říká, že pokud se zvýší hodnota nezávisle proměnné *x* o jednotku, sníží se hodnota závisle proměnné *y* v průměru o 0,853.

ܾ<sup>௫௬</sup> = −1,090 …. Říká, že pokud se zvýší hodnota nezávisle proměnné *y* o jednotku, sníží se hodnota závisle proměnné *x* v průměru o 1,090.

*Výpočet hodnoty koeficientu korelace a determinace:*

Hodnoty obou koeficientů můžeme nalézt v proceduře *Simple Regression* pod tabulkou *Analysis of Variance*:

Correlation Coefficient = -0,963769

 $R$ -squared =  $92,8851$  percent

Hodnota koeficientu korelace je -0,964 (zaokrouhleno) a značí velmi silnou nepřímou lineární závislost proměnných *x* a *y*.

Hodnota koeficientu determinace je 0,929 (zaokrouhleno a neuvedeno v %, nýbrž desetinných číslech). Znamená to, že 92,9 % z celkové variability závisle proměnné je možné vysvětlit příslušnou regresní přímkou.

Abychom mohli výstupy a závěry provedené na základě hodnoty korelačního koeficientu zobecnit, je potřeba provést test významnosti koeficientu korelace:

 $H_0$ :  $\rho_{yx} = 0$  $H_1$ :  $\rho_{vx} \neq 0$ 

Nulová hypotéza říká, že koeficient korelace v základním souboru, který se označuje  $\rho_{vx}$  nebo ρxy, je nulový, tzn. mezi proměnnými *x* a *y* není lineární závislost (tj. proměnné jsou nekorelované). Hypotéza alternativní se obvykle uvádí jako oboustranná, jak ji tady máme uvedenou i my, a říká, že proměnné *x* y *y* jsou lineárně závislé (korelované).

A nyní se věnujme posloupnosti procedur, které nám umožní získat výsledek testu. Zvolíme Describe – Multivariate Methods – Multiple-Variable Analysis (Correlation) … Objeví se vstupní panel pro zadání proměnných – viz Obr. 5.

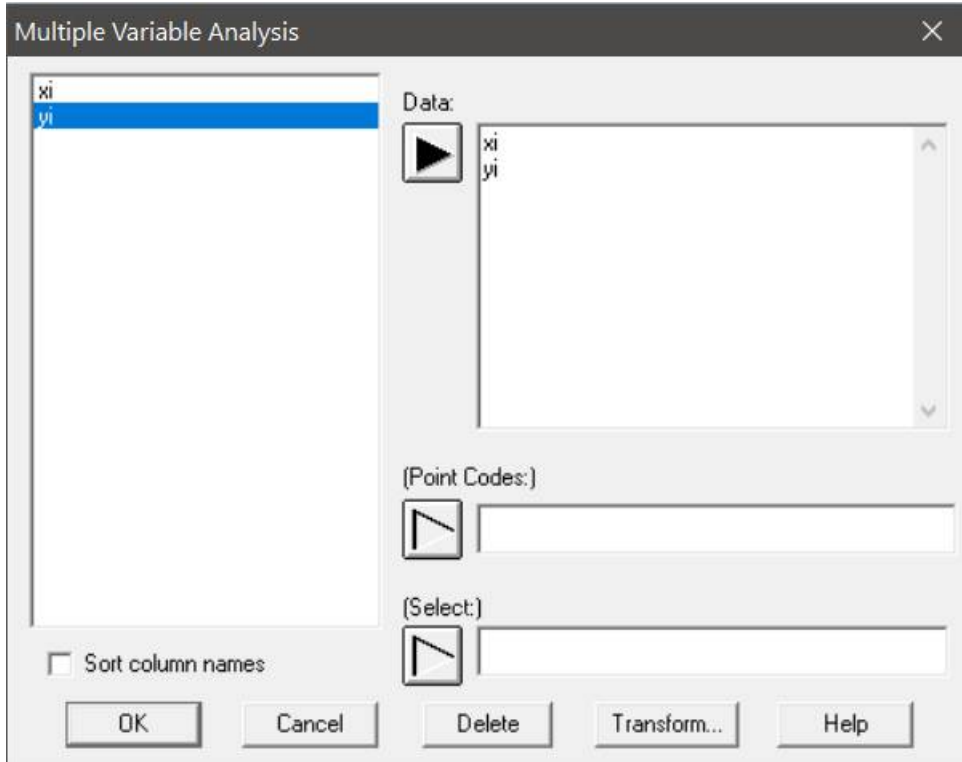

*Obrázek 5 – Vstupní panel Multiple Variable Analysis*

Do řádku *Data* zadáme obě proměnné v libovolném pořadí (protože zkoumáme oboustrannou závislost) a potvrdíme OK. Objeví se dotaz, jaká data zahrnout do analýzy, jak vidíme na Obr. 6. My nemáme žádná chybějící data, proto je jedno, co zaškrtneme. Můžeme jen potvrdit klávesou OK.

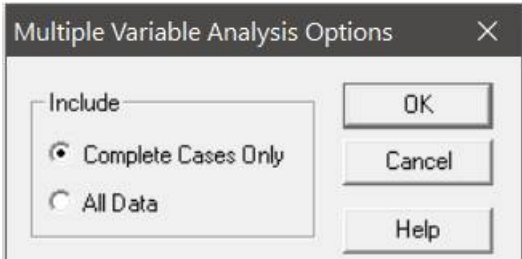

*Obrázek 6 – Volba způsobu práce s daty*

V nabídce *Tables and Graphs* nemusíme nic měnit. Zajímá nás výstup *Correlations*. Výsledek testu i hodnota koeficientu korelace je zaznamenána v korelační matici: **Correlations**

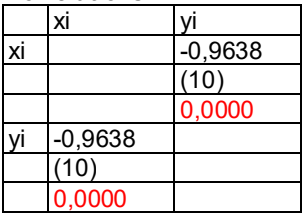

Correlation (Sample Size) P-Value

Jak vidíme v nápovědě pod korelační maticí, prvním údaje v matici je výběrový korelační koeficient, pod ním v závorce rozsah výběru a posledním údajem je P-Value, která se vztahuje k testu významnosti koeficientu korelace.

Vzhledem k tomu, že P-Value je 0,0000, což je méně, než  $\alpha = 0.05$ , zamítáme H<sub>0</sub> a přijímáme H1. Na hladině významnosti 5 % jsme tedy prokázali, že proměnné *x* a *y* jsou lineárně závislé. Tato závislost je velmi silná, nepřímá (jak nám ukazuje hodnota koeficientu korelace). Nepřímá závislost vyjadřuje skutečnost, že s růstem hodnot jedné proměnné klesají hodnoty druhé proměnné.

Graficky lze vztah obou proměnných znázornit pomocí bodové matice (Scatterplot Matrix):

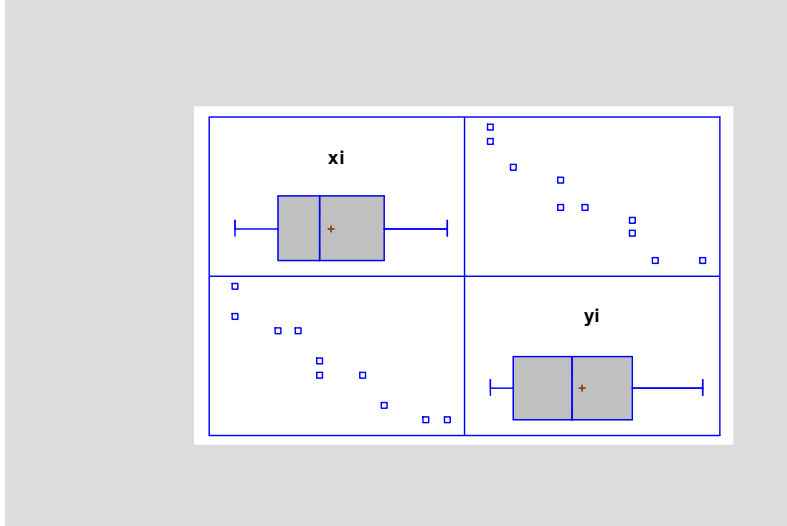

# *Všimněte si!*

- Pokud jsme při odvození rovnic sdružených regresních přímek zjistili, že F-test je významný a t-testy také, bude významný i test významnosti koeficientu korelace, protože když je prokázáno, že přímka je vhodná k popisu dané závislosti, test významnosti koeficientu korelace tomu nemůže odporovat.
- Koeficient korelace je možné vypočítat také jako  $r_{yx} = \pm \sqrt{b_{yx} \cdot b_{xy}}$ , proto když mám k dispozici rovnice sdružených regresních přímek, je snadné jej vypočítat. Pozor na to, jaké znaménko pak dáme před odmocninu: Jsou-li oba regresní koeficienty kladné, bude před odmocninou kladná hodnota. Jsou-li oba regresní koeficienty záporné, bude před odmocninou záporná hodnota. Tj. zde:  $r_{yx} = \pm \sqrt{b_{yx} \cdot b_{xy}} = -\sqrt{(-0.853) \cdot (-1.090)} = -\sqrt{0.92977} = -0.964$ . Vyplývá to

z toho, že jak regresní koeficienty, tak i koeficient korelace nás informují o směru závislosti obou proměnných, a tyto dvě informace se musejí shodovat, tj. nelze mít záporný korelační koeficient a kladnou hodnotu některého z regresních koeficientů a naopak.

• Pokud by test významnosti koeficientu korelace vedl k NEZAMÍTNUTÍ  $H_0$ , neznamená to, že mezi proměnnými neexistuje žádný vztah, pouze to poukazuje na to, že nejsou lineárně závislé. Mohou být ale závislé třeba nelineárně!